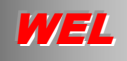

 **Communicationenable Business Applications** 

 **Single Web Portal for all Communications Services** 

**Pay-Per-Transaction** 

 **Dynamic and Comprehensive Reporting** 

 **Supports Business Continuity and Disaster Response plans** 

**Fax**

 **Auto De-duping Personalized** 

**VOICE (TTS or wav)**

 **IVR Personalized**

## **E-mail**

 **HTML Editor Delivery and Read Notifications Personalized** 

## **SMS / Paging**

 **2-Way Business Reply Personalized**

**CONTACT US INFOUSA@WELCORP.COM Ph. 201-829-9070 www.WELCORP.COM/USA** 

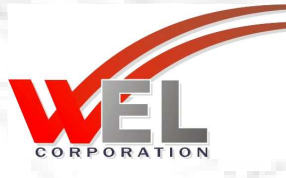

## *Communication-enable Your Business Applications with On-Demand FAX, SMS, Email, and Voice! No Equipment to Install!*

WEL **Corporation provides a Public Communications Web Portal that you can securely integrate with your mission-critical business applications through Web Services. The result is that all of your applications will be able to send and receive FAX, Email, SMS, and Voice messages supporting all communication devices.** 

- **No Onsite Equipment**
- **No setup fees**
- **No maintenance contract**

**We provide business value by integrating communications with applications, achieving business efficiency that goes straight to your bottom line.** 

- **SOA-enabled Web Portal** www.welcorp.com provides 24 x 7 Mission-Critical Connectivity with your Suppliers, Customers, Partners and Staff via any, or all, methods of your choice from any popular internet-based communications device: Text-to-Speech (Voice), Fax, Short Message Service (SMS & Paging), and E-mail.
- **SOAP AP**I for easy integration with your business applications, supply chain systems, ERP and CRM initiatives.
- *O***n-line interactive Reporting Service** monitors the real-time status of all your Out-bound Messaging *including* all of your Recipients' *Business Reply* Responses. The Integrated Archive provides a powerful tool to manage and audit your broadcast history.
- **Pay Per Transaction** makes budgeting easy. **No Set-up or Connection Fees**, No additional Hardware or Software required; No Minimum Monthly Charges and No on-going Contracts. Need that extra Broadcast Capacity, or can't afford you own?... access WEL's huge Broadcast Platform.

FAX: Eliminate or backup your enterprise FAX servers by connecting to the WEL Web Portal

VOICE: Have your **personalized text message merged with company contact lists**, automatically translated into spoken words to be heard by hundreds of recipients simultaneously on their cell or fixedline phones. Give your Recipients the opportunity to immediately respond back to you (*Business Reply).*  Responses can be monitored in real-time and on-line. The possibilities are endless. For example, one customer has integrated TTS "voice" broadcasting services with their list of delinquent payment accounts so that payment reminders no longer need to be mailed. Now a friendly voice reminder is broadcast in the place of two letters, cutting costs and improving collections and streamlining workflow.

EMAIL: Have you ever wondered *if* your e-mails reached your Recipients....and *if* they even read them? WEL Summarizes all possible information on the **status of your e-mail broadcasts**:-

SMS: Having problems reaching your Suppliers, Customers, Partners and Staff.....whether they are just next door or scattered across the Country?....then WEL *Mobile Messaging* (**SMS and Pager Broadcasts** to Cell Phones) solutions will reach them every time and get their immediate attention! Give your Recipients the opportunity to immediately respond back to you (*Business Reply).* You can see all "Business Replies" in your e-mail as well as collated on the WEL website in the "Business Reply" Summary Table.

Get **WEL** Connected

WEL **Corporation USA LLC** Copyright © 2008

## *Getting* WEL *Connected*

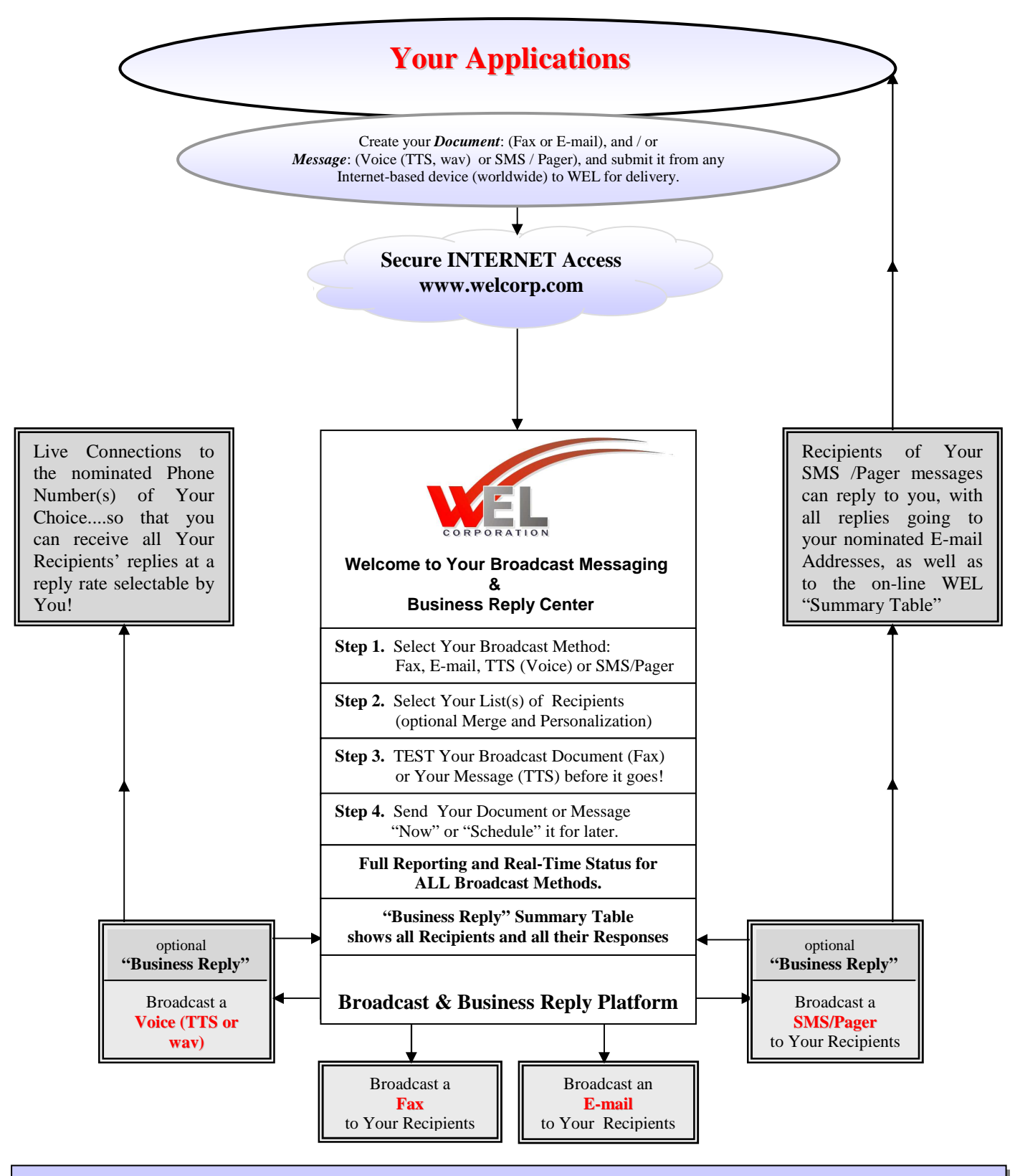

**Wouldn't you like to have all of these Services available as Your Own In-house Services?** Ask us about how we can provide Your Company with all WEL Services as an "Enterprise Portal" or as a "Public Portal"